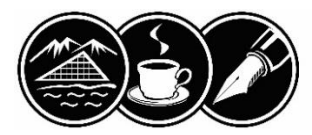

HOTELOVÁ AKADÉMIA Hlinská 31, 010 01 Žilina

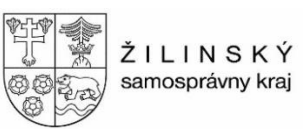

# **Praktická časť odbornej zložky maturitnej skúšky odboru MRCR**

PČOZ ako predmet maturitnej skúšky na strednej odbornej škole má formu:

## **Obhajoba vlastného projektu**.

 Je individuálna a v zmysle charakteristických činností, na výkon ktorých sa žiaci počas štúdia pripravovali, bola v školskom roku 2022/23 žiakom určená téma:

## **Prevádzkovanie podniku cestovného ruchu.**

 **PČOZ pozostáva zo súboru odborných vyučovacích predmetov v zmysle vzdelávacieho programu MRCR: technológia služieb cestovného ruchu, geografia cestovného ruchu, účtovníctvo, aplikovaná informatika a administratíva a korešpondencia.**

 PČOZ pozostáva z nasledovných častí, ktoré sme v maturitnom zadaní formulovali do podtém:

- **1. Príprava produktu cestovnej kancelárie.**
- **2. Spracovanie účtovnej agendy účtovnej jednotky v CR**.

 **Podtéma č. 1** má podobu záverečnej práce v rozsahu maximálne 25 normostrán bez príloh, a to v písomnej, aj digitálnej forme – prezentácia v programe Power Point. Žiaci si vopred vyžrebujú zadanie s uvedeným regiónom CR (Príloha 1), pre ktorý pripravia produkt podľa vopred zadaných požiadaviek. Vyhotovený propagačný leták je súčasťou záverečnej práce a tvorí jej prílohu. Žiaci odovzdajú prácu na sekretariáte školy v tlačenej podobe. K práci priložia USB kľúč. Termín odovzdania je pevný, nemenný a pre všetkých žiakov záväzný. Nedodržanie termínu odovzdania práce má za následok zníženie počtu bodov z práce (- 20 b).

 Ústna prezentácia a obhajoba vytvoreného produktu sa uskutočňuje pred maturitnou komisiou, vrátane odpovedí na otázky maturitnej komisie. Prezentácia sa uskutoční podľa vopred stanoveného harmonogramu, pričom každý žiak má pridelený čas 15 minút vrátane prípravy a ukončenia prezentácie. Pri ústnej prezentácii žiak používa vyhotovenú prezentáciu v programe Power Point.

#### **Kritériá hodnotenia záverečnej práce:**

- a) odborná úroveň projektu,
- b) grafická úroveň projektu,
- c) vlastná obhajoba autora úroveň prezentácie,
- d) používanie odbornej terminológie,
- e) využitie odbornej literatúry.

 **Podtéma č. 2** má podobu spracovania zadania účtovnej agendy a ekonomických výpočtov v jednom variante, a to ručne, aj v softvéri Omega. Súčasťou sú zostavy, ktoré žiak vytlačí z uvedeného softvéru. Na spracovanie účtovnej agendy má žiak pridelený čas 240 minút bez prestávky vrátane prípravy a ukončenia práce. Spracovanie zadania v softvéri Omega môže žiak začať až po ukončení ručného spracovania zadania.

 V zmysle uvedených kritérií sa každá časť (podtéma) hodnotí osobitne podľa nasledovných formálnych, terminologických a faktografických požiadaviek na ich vypracovanie:

- norma STN 01 6910 pre tvorbu a úpravu dokumentov/písomností, norma STN ISO 2145 pre číslovanie oddielov a pododdielov písaných dokumentov, STN ISO 690 pre citácie a bibliografické odkazy,
- požiadavky na prípravu produktu CK ,
- požiadavky na tvorbu propagačného letáku: formát A4, rozloženie textu, farebná úprava, veľkosť písma, názov zájazdu, cena, služby na zájazde obsiahnuté v cene, termín zájazdu, kontakt CK,
- správnosť zaúčtovania účtovných prípadov, správnosť ekonomických výpočtov, správnosť spracovania výstupov účtovnej agendy,

 - požiadavky na ústnu prezentáciu a obhajobu produktu: cieľ prezentácie, odbornosť vyjadrovania, zrozumiteľnosť prejavu, správnosť odpovedí na otázky maturitnej komisie,

 - požiadavky na vypracovanie prezentácie v programe Power Point – dodržať normu pri tvorbe snímok a zásady tvorby prezentácie.

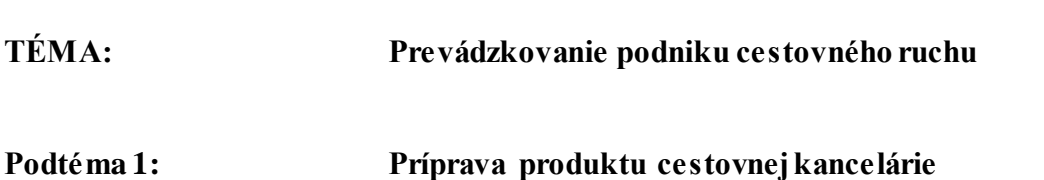

- **Záverečná práca**
- **Spracovanie vybraných písomností cestovnej kancelárie**
- **Prezentácia produktu cestovnej kancelárie**

Predstavte si, že pracujete v cestovnej kancelárii a ste poverený prípravou zájazdu pre Vášho zahraničného klienta. Spracujte ponuku zájazdu na Slovensku vo forme propagačného letáku za uvedených podmienok:

- región cestovného ruchu **...............................**
- tematické zameranie zájazdu **...............................**
- východiskové miesto je Žilina,
- dĺžka zájazdu je 3 dni,
- doprava autokarom,
- plánovaný počet účastníkov 40.

Cestovná kancelária nie je platiteľom DPH a je členom regionálneho združenia cestovného ruchu DUBEŇ.

Na základe zadaných požiadaviek spracujte produkt CK formou záverečnej práce. Vystavte objednávku na ubytovacie služby na tomto zájazde. Vyhotovte prezentáciu v programe Power Point.

**Pomôcky:** internet, odborná literatúra, propagačné materiály

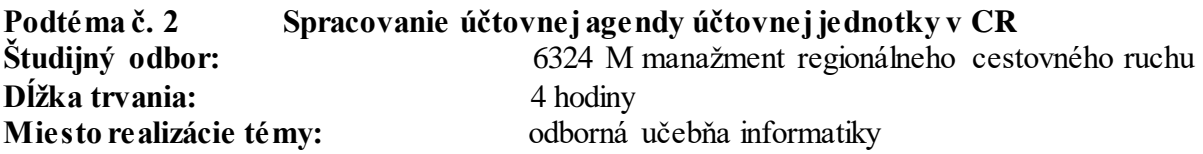

# **Úlohy :**

- **1.** Použite poznatky z vedenia podvojného účtovníctva a spracujte účtovnú agendu:
	- zaevidujte neuhradenú pohľadávku a záväzok z minulého roka,
	- roztrieďte súvahové položky do súvahy
	- podvojne zaúčtujte a doplňte účtovné prípady.
- **2.** Aplikujte poznatky z podvojného účtovníctva i ekonomiky a vyčíslite výsledok hospodárenia:
	- náklady a výnosy priraďte k jednotlivým činnostiam účtovnej jednotky,
	- vypočítajte čistý výsledok hospodárenia za celý podnik, odveďte 21% daň z príjmov PO a zostavte účet 710.
- **3.** Spracujte príklad v programe Omega:
	- vykonajte uzávierku DPH a účtovníctva,
	- vykonajte závierku účtovníctva

**VYTLAČTE** nasledujúce **tlačové zostavy**:

```
 - VPD 7.4
- ZAVL 10.4.
- interný doklad - 701
- interný doklad - 702
- interný doklad - 710
- denník účtovných zápisov: účtovný denník – dátum, zotriedený podľa dátumu 
 DUÚP 
- výsledovku jednoduchú
```
**4.** Vypočítajte čistú mesačnú mzdu zamestnanca odmeňovaného hodinovou mzdou.

. **5.** Na základe dostupných údajov vypočítajte kritický objem výroby.

#### **Pri vypracovaní využite:**

účtovú osnovu pre podnikateľov, tabuľka zaokrúhľovania, kalkulačku, softvér Omega, tlačiareň